## **AUTOCAD 2D** DIBUJO DE ALTA PRECISIÓN Y ESCALA

### **CURSO VIRTUAL EN LÍNEA 9 MÓDULOS**

#### **AUTOCAD®**

Academia **Científica** Del Pacífico

## **INFORMACIÓN DEL CURSO**

Con nuestro Curso de Autocad 2D, aprenderá a crear dibujos geométricos vectoriales de alta precisión para poder realizar planos arquitectónicos (plantas, cortes, elevaciones y detalles) con la valorización de plumas adecuada, el uso de escalas y medidas (cotas), de esta manera tendrá las herramientas necesarias para ejecutar sus Proyectos de Edificaciones Completos, crear láminas e imprimirlas.

Dirigido a estudiantes de Arquitectura, Ingeniería Civil, Diseño de Interiores, Cadistas o público en general que deseen crear dibujos técnicos para proyectos de construcción, con el uso del ordenador.

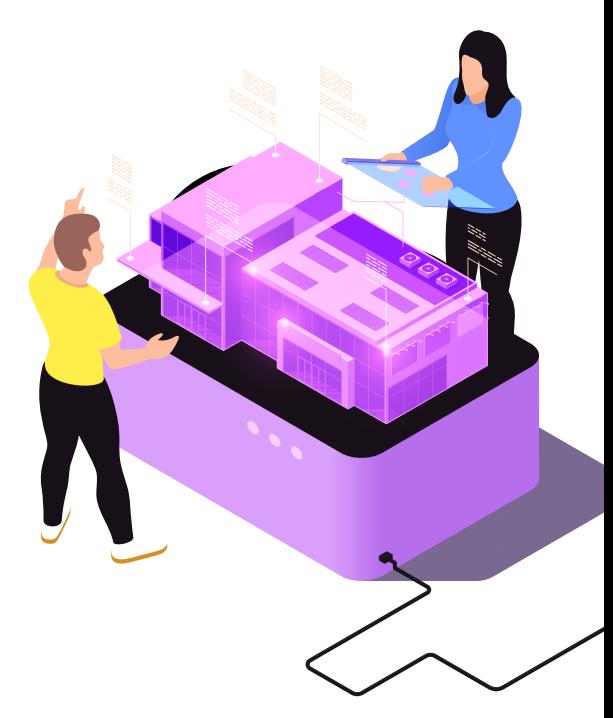

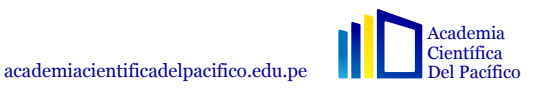

## **METODOLOGÍA**

Enseñanza del proceso metodológico especialmente diseñado para la creación y desarrollo de proyectos 2D. Se interactúa con el instructor sobre los temas a abordar en ejemplos guiados paso a paso utilizando las herramientas d el programa.

**DEL CURSO**

Al finalizar el curso el estudiante podrá dibujar planos con alta precisión, colocar los diferentes tipos de cotas (planos, cortes, npts, arcos), ambientación de planos en plantas y cortes, descripción y detallado de planos, dibujo de detalles arquitectónicos, crear layouts con membretes para láminas e imprimir planos en diferentes escalas.

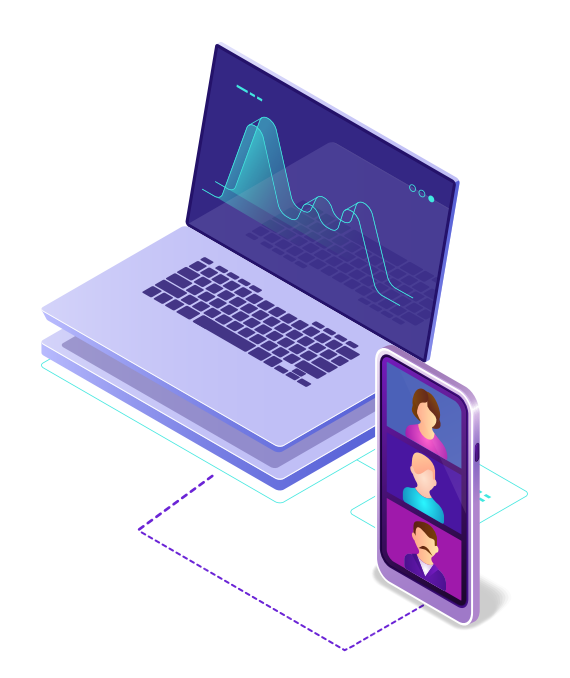

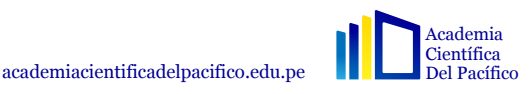

**AUTOCAD** 

**CERTIFICADO** 

Academia<br>Científica<br>Del Pacífico

2021-00123

 $200$ 

**ESPECIALISTA EN AUTOCAD 2D** ESTE CERTIFICADO ACREDITA A

Luis Alvaro Trujillo La Torre

Por haber culminado satisfactoriamente el nivel Básico, Intermedio y Avanzado; del curso de ESPECIALISTA 2D EN AUTOCAD por 24 horas lectivas y 16 horas prácticas realizado por la Academia Científica del Pacífico

Emitido el 10 de enero del 2021

Arq. Antonio Jorge Rodriguez Ro Coordinador Académico

**ACIP** 

Mg. Arq. Arantxazu Flores Especialista en AutoCAD **INSTRUCTOR** 

Marthy

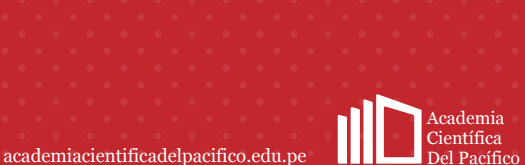

CERTIFICACIÓN

INTERNACIONAL

## **AUTOCAD 2D**

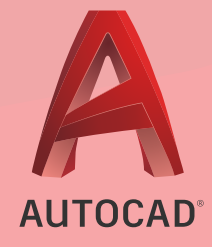

#### $\triangle$  MÓDULO 1

#### INTRODUCCIÓN - COMANDOS

- 1.1 Iniciando Autocad 2020 Creación de espacios de trabajo
- 1.2 Ajuste de rejilla GRID
- 1.3 Límites de visualización LIMITS
- 1.4 Determinación de las unidades de medida UNITS
- 1.5 Restringir el movimiento del cursor ORTHO
- 1.6 Rastreo polar herramienta POLAR
- 1.7 Referencia a objetos SNAP / OSNAP
- 1.8 Dibujo de línea LINE
- 1.9 Uso del panel de propiedades PROPERTIES
- 1.10 Mostrar grosores de línea LINEWEIGHT
- 1.11 Selección de objetos ERASE
- 1.11 Cambiar la ampliación de un dibujo ZOOM
- 1.12 Entrada dinámica DYN

#### $\mathbb{R}$  MÓDULO 2

#### DIBUJO DE FIGURAS COMPLEJAS - COMANDOS

- 2.1 Recortar objetos TRIM
- 2.2 Alargar objetos EXTEND
- 2.3 Crea una secuencia de segmentos conectados POLYLINE
- 2.4 Dibujar círculos CIRCLE
- 2.5 Dibujar arcos ARC
- 2.6 Dibujar rectángulos RECTANGLE
- 2.7 Dibujar polígonos POLYGON
- 2.8 Dibujar elipses ELLIPSE
- 2.9 Dibujar arandelas DONUT
- 2.10 Regenerar objetos REGEN
- 2.11 Mostrar coordenadas ID
- 2.12 Medir distancia y ángulo DISTANCE
- 2.13 Redondear y empalmar objetos FILLET
- 2.14 Aplicar bisel a los objetos CHAMFER
- 2.15 Ejercicio

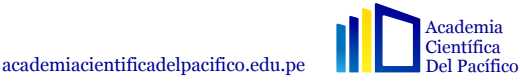

# **AUTOCAD 2D**

#### $\triangle$  MÓDULO 3

#### EDICIÓN DE EDIFICIOS - COMANDOS

- 3.1 Copiar objetos COPY 3.2 Mover objetos – MOVE 3.3 Desfase de objetos – OFFSET 3.4 Copia simétrica – MIRROR 3.5 Cambiar la longitud de los objetos – LENGTHEN 3.6 Estirar objetos – STRETCH 3.7 Dividir objetos entre dos puntos - BREAK
- 3.8 Unir objetos JOIN
- 3.9 Dividir objetos compuestos EXPLODE
- 3.10 Rotación de objetos ROTATE
- 3.11 Ampliar o reducir el tamaño de los objetos SCALE
- 3.12 Alineación de objetos ALIGN
- 3.13 Creación de una matriz de objetos ARRAY
- 3.14 Edición de matrices de objetos ARRAYEDIT

#### MÓDULO 4

#### INICIO DE UN PROYECTO

- 4.1 Lectura de planos
- 4.2 Presentación del proyecto
- 4.3 Desarrollo de planos arquitectónicos
- 4.4 Desarrollo de la primera planta
- 4.5 Desarrollo de la segunda planta
- 4.6 Desarrollo de ventanas

#### $\mathbb{R}$  MÓDULO 5

#### UTILIDADES - APOYO EN EL DIBUJO

- 5.1 Manejador de capas LAYER
- 5.2 Ocultar o bloquear capas LAYISO
- 5.3 Escala de los tipos de línea LTSCALE
- 5.4 Crear bloques BLOCK
- 5.5 Crear grupos GROUP
- 5.6 Aplicar sombreado y relleno de objetos HATCH
- 5.7 Editar sombreado y relleno de objetos HATCHEDIT
- 5.8 Avance de proyecto 1
- 5.9 Crear estilos de texto TEXTSTYLE
- 5.10 Crear objetos de texto en línea múltiple MTEXT
- 5.11 Crear objetos de texto en línea TEXT

#### MÓDULO 6

#### EDICIÓN DE TEXTOS OBJETOS Y CAPAS - COMANDOS

- 6.1 Ubicación de ejes arquitectónicos
- 6.2 Desarrollo de corte arquitectónico (Parte 1)
- 6.3 Desarrollo de corte arquitectónico (Parte 2)
- 6.4 Desarrollo elevación arquitectónica (Parte 1)
- 6.5 Desarrollo elevación arquitectónica (Parte 2)

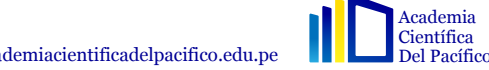

**AUTOCAD** 

# **AUTOCAD 2D**

### $\triangle$  MÓDULO 7

CUOTAS Y DIMENSIONES

7.1 Crear estilo de dimensionado comando DIMSTYLE

- 7.2 Ficha: líneas, símbolos y flechas, textos y ajustar
- 7.3 Ficha: unidades primarias y alternativas
- 7.4 Ficha de tolerancias
- 7.5 Creación de cota
- 7.6 Estilos de dimensionamiento
- 7.7 Dimensionamiento angular
- 7.8 Dimensionamiento radial, diametral, longitud de arco, jogged y leaders
- 7.9 Ubicación de cotas.

#### $\bullet$  MÓDULO 8

#### CONFIGURACIÓN DE LAYOUT

- 8.1 Introducción al LAYOUT
- 8.2 Especificar configuraciones PAGESETUP
- 8.3 Crear membrete
- 8.4 Controlar la forma ventana gráfica MVIEW
- 8.5 Cambiar la forma ventana gráfica VPCLIP
- 8.6 Crear ventanas gráficas VPORTS
- 8.7 Escalas
- 8.8 Trazar un dibujo PLOT
- 8.9 Crear fichas de presentación

### **EXAMÓDULO 9**

#### ENTREGA DE PROYECTO FINAL

- 9.1 Insertar archivos PDF en Autocad
- 9.2 Insertar archivos PDF en Photoshop
- 9.3 Insertar archivos DWG en Sketchup

#### \*AL FINALIZAR EL CURSO, LOS ALUMNOS TIENEN EL PLAZO DE 1 SEMANA PARA ENVIAR EL TRABAJO FINAL.

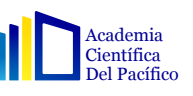

**AUTOCAD** 

### **ESPECIALISTA EN VISUALIZACIÓN 2D**

**AUTOCAD 2D**

### Arq. ARANTXAZÚ FLORES

- Arquitecta de la Escuela Profesional de Arquitectura de la Universidad de San Martín de Porres, con Maestría en Docencia e Investigación Universitaria concluida con el calificativo de Excelente.
- Miembro del equipo del Instituto de Vivienda, Urbanismo y Construcción.  $\bigcap$ Desempeño docente en la Universidad Privada del Norte y la Universidad de San Martín de Porres.
- Con experiencia en el desarrollo de proyectos de vivienda social  $\bigcirc$ (unifamiliares y multifamiliares), conocimiento del RNE, diseño y ejecución de proyectos con materiales ecoamigables, participación en concursos y en el ámbito académico, con experiencia en la gestión y desarrollo de cursos y eventos.

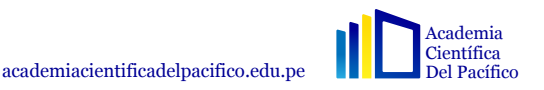

### Academia Científica Del Pacífico

academiacientificadelpacifico.edu.pe

000 **@acipacademiacientifica** 

915 144 380

#### Av. Aramburú 878 Lima-Perú